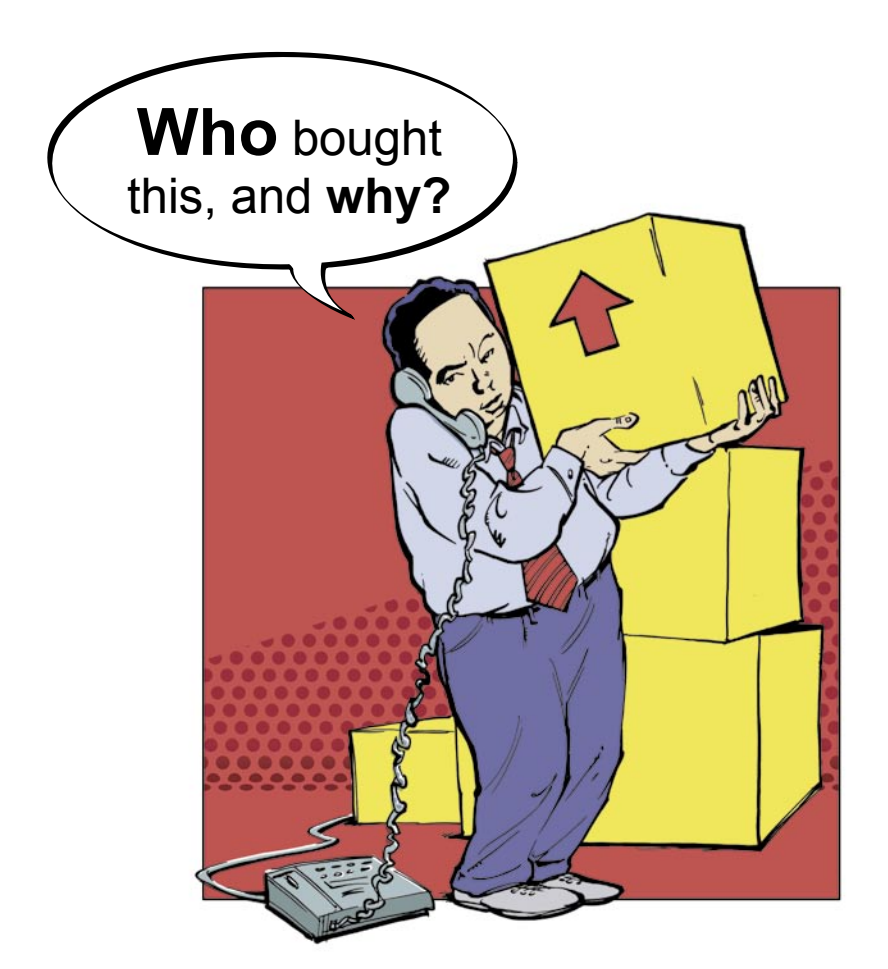

# Purchasing

### www.TrackerSuite.com/Purchase

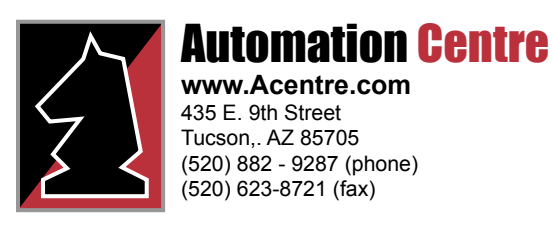

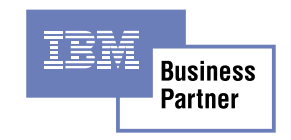

# Purchase Tracker

www.TrackerSuite.com/Purchase

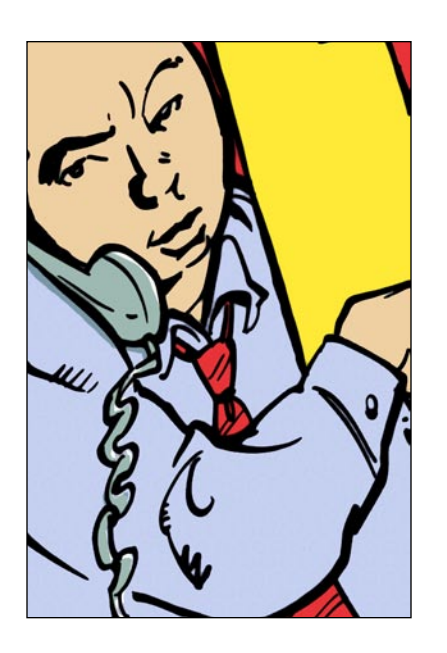

#### Simplify, streamline and secure your procurement using Lotus Notes and the Web

**Purchase Tracker** maximizes the efficiency and security of your organization's purchasing processes by simplifying the creation and submission of purchase orders, streamlining the approval process and providing security with approval routing and activity logs that track PO activity from creation to fulfillment.

Users can submit purchase orders from any location, through Lotus Notes or the Web. For organizations with a highly mobile workforce or international offices, Purchase Tracker offers currency rate conversions. These purchase orders are linked to vendor, project, IT and cost center databases, allowing users to quickly and accurately fill out their purchase orders with picklists. Purchase Tracker also supports charge backs between business units.

Purchase Tracker provides automatic email notifications throughout the purchase order lifecycle, speeding the purchasing process and keeping the responsible parties aware of the PO's status.

Submitted purchase orders are automatically routed based on spending limits, department rules and roles. Electronic signatures track the document's activity throughout its lifecycle: creation, editing, approvals and final processing, creating a trail of responsibility. Purchase Tracker can integrate with existing fixed asset and legacy systems, for a painless transition to a stronger, more secure procurement system.

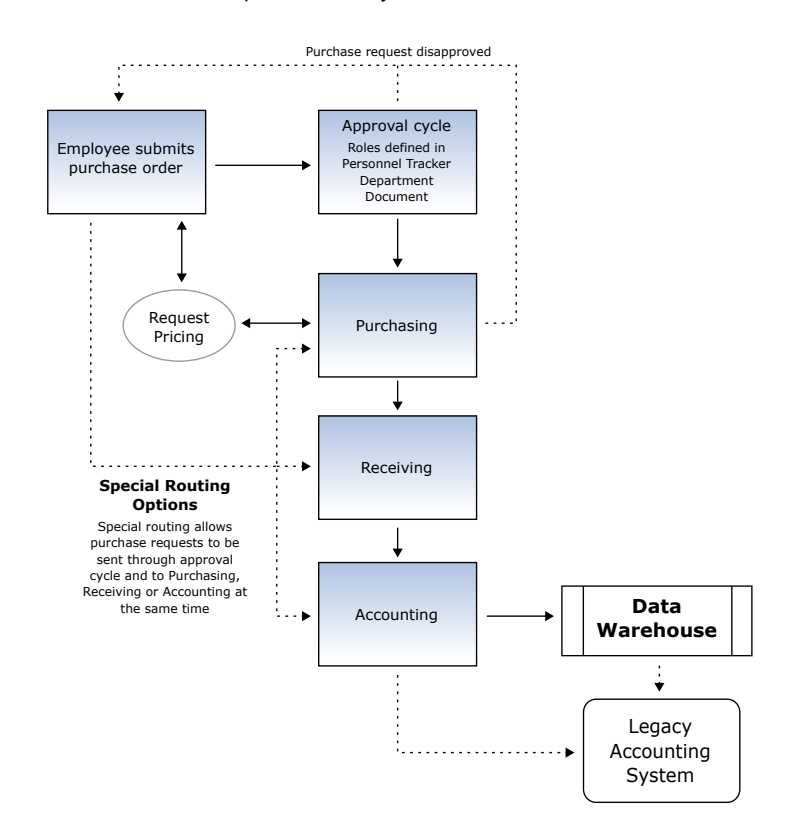

## www.TrackerSuite.com/Purchase

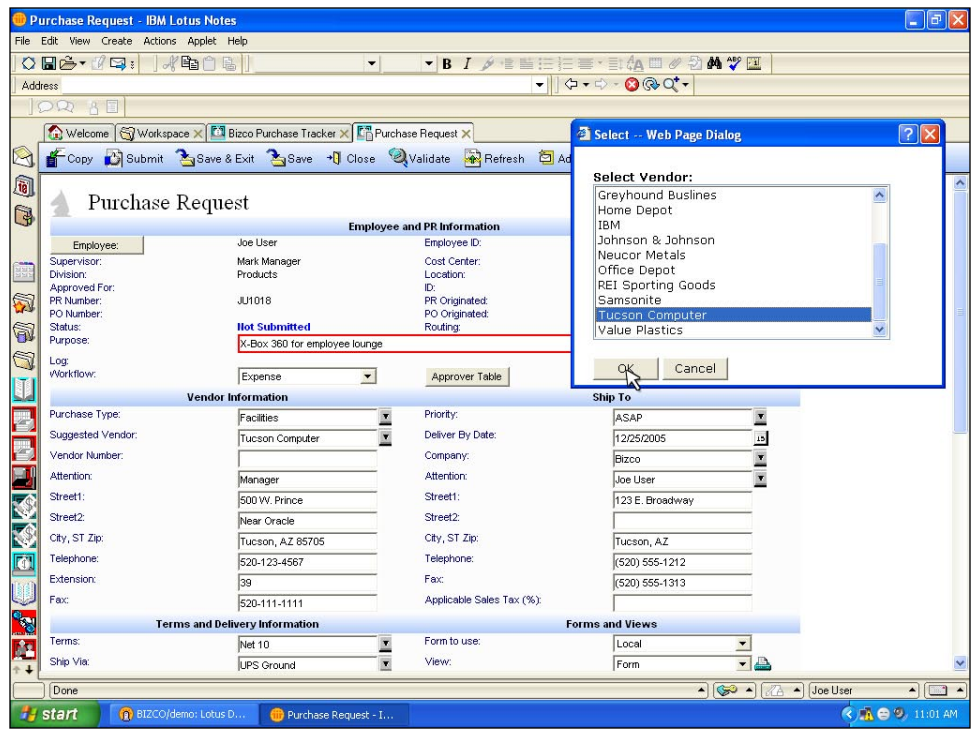

Purchase orders in Lotus Notes

| File Edit View                                                                                                    | Favorites Tools Help                                                                     |                                                                                  |                                                                         |                        | m.                           |  |  |  |  |
|----------------------------------------------------------------------------------------------------|------------------------------------------------------------------------------------------|----------------------------------------------------------------------------------|-------------------------------------------------------------------------|------------------------|------------------------------|--|--|--|--|
| Back -                                                                                                    |                                                                                          | <b>x a</b> <i>C</i> <b>p</b> Search <b>x</b> Favorites $\Theta$ <b>B B E D B</b> |                                                                         |                        |                              |  |  |  |  |
|                                                                                                    | Address & http://localhost/Tracker/Bizcotrport.nsf/ac_port_fs_mainweb?openframeset&login |                                                                                  |                                                                         |                        | Links >><br>$\Rightarrow$ Go |  |  |  |  |
| Google -                                                                                                    |                                                                                          |                                                                                  | V G Search . So PageRank S 506 blocked & AutoLink . C AutoFill Doptions |                        |                              |  |  |  |  |
| $Y'$ $\ell$                                                                                                    |                                                                                          |                                                                                  |                                                                         |                        |                              |  |  |  |  |
| Mail                                                                                                    |                                                                                          |                                                                                  |                                                                         |                        |                              |  |  |  |  |
|                                                                                                    | Submit                                                                                   | Save & Exit   Save   Close   Validate<br>Refresh                                 | Export<br>Add Notes                                                     |                        |                              |  |  |  |  |
| <b><i>Tracker Forms</i></b>                                                                                                    | Purchase Request                                                                         |                                                                                  |                                                                         |                        |                              |  |  |  |  |
| Bizco Tracker Portal - Microsoft Internet Explorer<br>Inbox<br>Outbox<br>All Documents<br>Change Requests<br><b>Projects</b><br><b>Reports</b> |                                                                                          |                                                                                  | <b>Employee and PR Information</b>                                      |                        |                              |  |  |  |  |
|                                                                                                    | Employee:                                                                                | Sally Sales                                                                      | Employee ID:                                                            |                        |                              |  |  |  |  |
|                                                                                                    | Supervisor:                                                                              | Moses Marketer                                                                   | Cost Center:                                                            | Marketing Staff        |                              |  |  |  |  |
|                                                                                                    | <b>Division:</b>                                                                         | Marketing                                                                        | Location:                                                               | Boston MA              |                              |  |  |  |  |
| People                                                                                                    | Approved For:                                                                            |                                                                                  | ID:                                                                     | <b>SSAS-ECGTFJ</b>     |                              |  |  |  |  |
|                                                                                                    | PR Number:                                                                               | SS1006                                                                           | PR Originated:                                                          | 12/21/2005 01:49 PM    |                              |  |  |  |  |
|                                                                                                    | PO Number<br>Status:                                                                     | <b>Not Submitted</b>                                                             | PO Originated:<br><b>Routing:</b>                                       | Not Submitted          |                              |  |  |  |  |
|                                                                                                    | Purpose:                                                                                 |                                                                                  |                                                                         |                        |                              |  |  |  |  |
|                                                                                                    | Fivers for Houston tradeshow<br>Loat                                                     |                                                                                  |                                                                         |                        |                              |  |  |  |  |
|                                                                                                    | Workflow:                                                                                | $\checkmark$<br>Expense                                                          | Approver Table                                                          |                        |                              |  |  |  |  |
|                                                                                                    |                                                                                          |                                                                                  |                                                                         |                        |                              |  |  |  |  |
|                                                                                                    |                                                                                          | <b>Vendor Information</b>                                                        |                                                                         | <b>Ship To</b>         |                              |  |  |  |  |
|                                                                                                    | Purchase Type:                                                                           | Marketing                                                                        | Priority:<br>×                                                          | ASAP                   | ×                            |  |  |  |  |
|                                                                                                    | Suggested Vendor:                                                                        | RoadRunner Printing                                                              | $\overline{\mathbf{r}}$<br>Deliver By Date:                             |                        | 15                           |  |  |  |  |
|                                                                                                    | Vendor Number:                                                                           |                                                                                  | Company:                                                                | <b>Bizco</b>           | ×                            |  |  |  |  |
|                                                                                                    | Attention:                                                                               | Rudy Ray                                                                         | Attention:                                                              | Sally Sales            | $\overline{\phantom{a}}$     |  |  |  |  |
|                                                                                                    | Street1:                                                                                 |                                                                                  | Street1:                                                                |                        |                              |  |  |  |  |
|                                                                                                    |                                                                                          | 432 Broady Ave.                                                                  |                                                                         | 123 E. Broadway        |                              |  |  |  |  |
|                                                                                                    | Street <sub>2</sub> :                                                                    |                                                                                  | Street <sub>2</sub>                                                     |                        |                              |  |  |  |  |
|                                                                                                    | City, ST Zip:                                                                            | Houston, TX 44332                                                                | City, ST Zip:                                                           | Tucson, AZ             |                              |  |  |  |  |
|                                                                                                    | Telephone:                                                                               | (333) 333 - 2223                                                                 | Telephone:                                                              | $(520) 555-1212$       |                              |  |  |  |  |
|                                                                                                    | Extension:                                                                               |                                                                                  | Fax:                                                                    | (520) 555-1313         |                              |  |  |  |  |
|                                                                                                    | Fax                                                                                      | (222) 111 - 2222                                                                 | Applicable Sales Tax (%):                                               | ls.                    |                              |  |  |  |  |
|                                                                                                    |                                                                                          | <b>Terms and Delivery Information</b>                                            |                                                                         | <b>Forms and Views</b> |                              |  |  |  |  |
|                                                                                                    | Terms:                                                                                   | Net 30                                                                           | Form to use:<br>$\overline{\phantom{a}}$                                | Local                  | $\checkmark$                 |  |  |  |  |
|                                                                                                    | k.                                                                                       |                                                                                  |                                                                         |                        |                              |  |  |  |  |
|                                                                                                    |                                                                                          |                                                                                  |                                                                         |                        | $\rightarrow$                |  |  |  |  |

Purchase orders over the Web

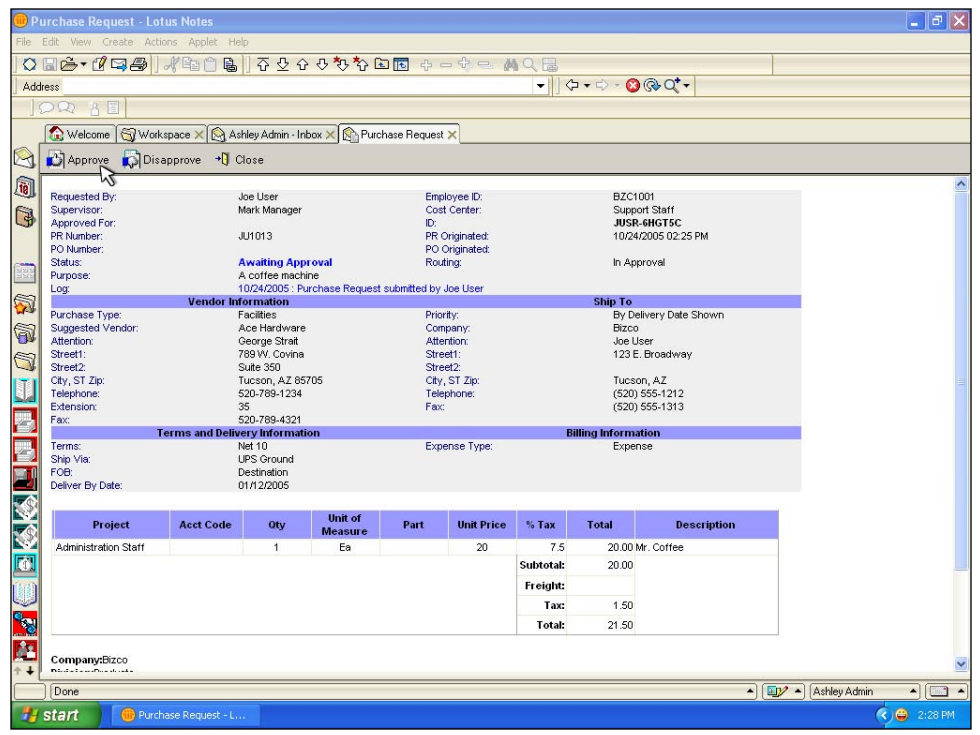

#### Supervisors automatically receive approval notifications

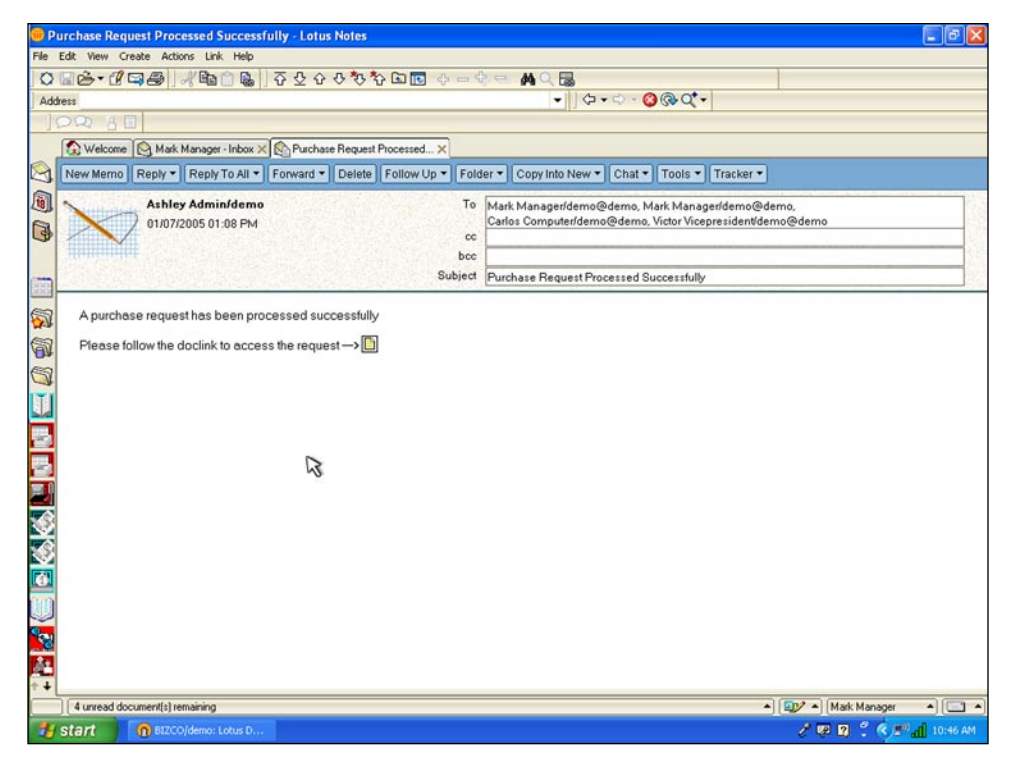

Automatic notifications of approvals and processing, with doclink

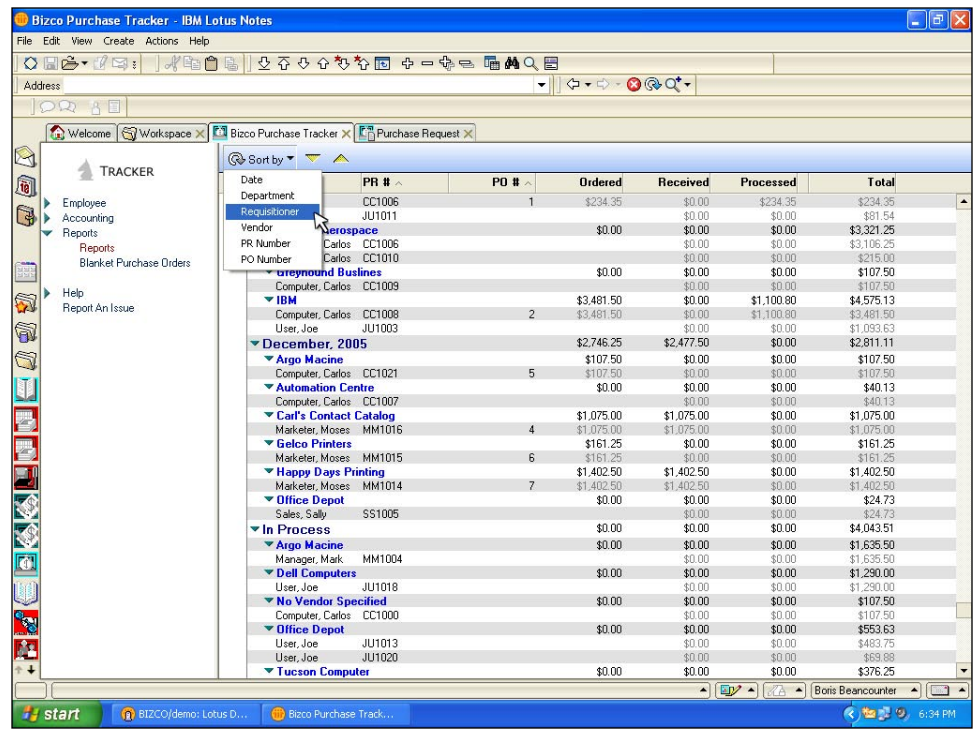

#### Purchasing reports

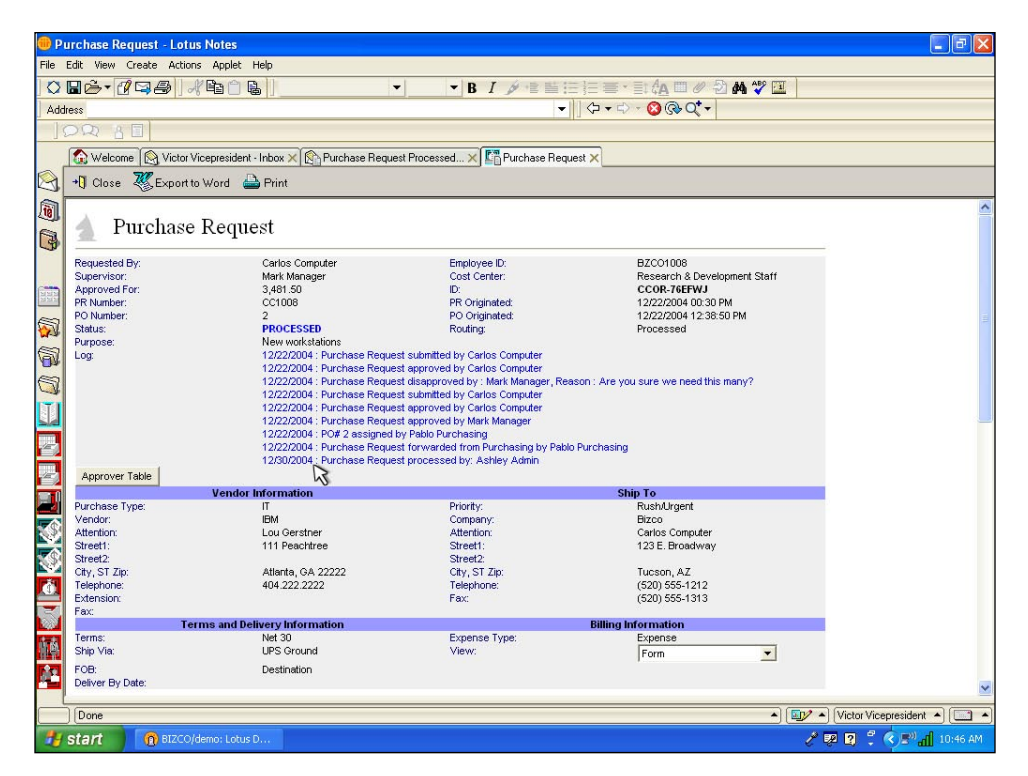

Activity logs

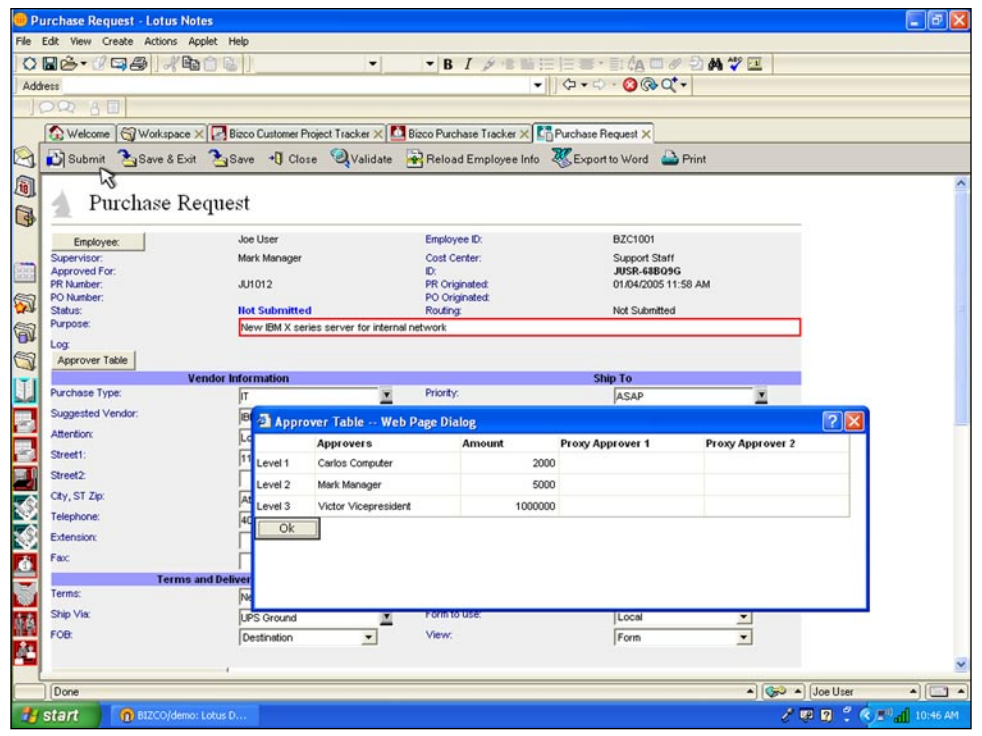

Set approval limits and assign proxy approvers

|         | Purchase Request - IBM Lotus Notes                                                    |                                      |                                                      |                                                                                                    |                                                            |                                                   | a J                     | lэ       |
|---------|---------------------------------------------------------------------------------------|--------------------------------------|------------------------------------------------------|----------------------------------------------------------------------------------------------------|------------------------------------------------------------|---------------------------------------------------|-------------------------|----------|
|         | File Edit View Create Actions Applet Help                                             |                                      |                                                      |                                                                                                    |                                                            |                                                   |                         |          |
|         | O HG - 1대:<br>水雪门                                                                     | $\mathbb{R}$                         | $\blacktriangledown$                                 | ▼BI メキョ三三三三组ロク2Aツロ                                                                                                    |                                                            |                                                   |                         |          |
| Address |                                                                                       |                                      |                                                      |                                                                                                    | $\bullet$ $\sigma$ + $\bullet$ - $\underline{\bullet}$ and |                                                   |                         |          |
|         | OR AI                                                                                 |                                      |                                                      |                                                                                                    |                                                            | <b>Email/Fax option</b>                           | $\overline{\mathbf{x}}$ |          |
|         |                                                                                       |                                      |                                                      |                                                                                                    |                                                            | Please select one option                          |                         |          |
|         | Welcome Workspace X <b>Ext</b> Bizco Purchase Tracker X <b>Ext</b> Purchase Request X |                                      |                                                      |                                                                                                    |                                                            | Send Email to Vendor                              | <b>OK</b>               |          |
| Ă       | Save + Close C Add Notes Le Assign PO C Disapprove ALExport P Email/Fax               |                                      |                                                      |                                                                                                    |                                                            | Send Fax to Vendor                                | Cancel                  |          |
| 同       |                                                                                       |                                      |                                                      |                                                                                                    |                                                            |                                                   |                         |          |
|         | Purchase Request                                                                      |                                      |                                                      |                                                                                                    |                                                            |                                                   |                         |          |
| G       |                                                                                       |                                      |                                                      | <b>Employee and PR Information</b>                                                                                           |                                                            |                                                   |                         |          |
|         | Employee:                                                                             | Moses Marketer                       |                                                      | Employee ID:                                                                                                    |                                                            |                                                   |                         |          |
|         | Supervisor:                                                                           | Mark Manager                         |                                                      | Cost Center:                                                                                                    |                                                            |                                                   |                         |          |
| H       | Division:                                                                             | Marketing                            |                                                      | Location:                                                                                                    |                                                            |                                                   |                         |          |
|         | Approved For:<br>PR Number:                                                           | 161.25<br>MM1015                     |                                                      | ID:<br>PR Originated:                                                                                                    | MMAR-6KANYB<br>12/21/2005 10:52 AM                         |                                                   |                         |          |
| 5       | PO Number:                                                                            |                                      |                                                      | PO Originated:                                                                                                    |                                                            |                                                   |                         |          |
| 5       | Status:                                                                               | <b>APPROVED</b>                      |                                                      | Routing:                                                                                                    | In Purchasing                                              |                                                   |                         |          |
|         | Purpose:                                                                              | Trade Show                           |                                                      | <b>Email/Fax to Vendor - IBM Lotus Notes</b>                                                                                 |                                                            |                                                   |                         |          |
| 6       | Loq:                                                                                  | 12/21/2005: Pt<br>12/21/2005: Pu     |                                                      | File Edit View Create Actions Text Help                                                                                      |                                                            |                                                   |                         |          |
|         | Workflow:                                                                             | Expense                              | $\circ \blacksquare \circ \cdot \land \boxdot \cdot$ | IVEAL                                                                                                    |                                                            | 1 夕信皆注注<br>$\blacksquare$<br>$\blacktriangledown$ |                         |          |
|         |                                                                                       | <b>Vendor Information</b>            | <b>Address</b>                                       |                                                                                                    |                                                            |                                                   | v   々 · ウ ·             | $\Omega$ |
|         | Purchase Type:                                                                        | Marketing                            | OR AT                                                |                                                                                                    |                                                            |                                                   |                         |          |
|         | Suggested Vendor:                                                                     | Gelco Printers                       |                                                      |                                                                                                    |                                                            |                                                   |                         |          |
|         | Vendor Number:                                                                        |                                      |                                                      | Welcome Wikipace X   M Bizco Purchase Tracker X   L <sup>on</sup> Purchase Request X   L <sup>on</sup> Email/Fax to Vendor X |                                                            |                                                   |                         |          |
|         | Attention:                                                                            | Harry Slate                          | $\Rightarrow$ Send<br>≻⊣                             |                                                                                                    |                                                            |                                                   |                         |          |
|         | Street1:                                                                              | 412 Prince Ave                       | 同                                                    |                                                                                                    |                                                            |                                                   |                         |          |
|         | Street2:                                                                              |                                      |                                                      | <b>Pablo Purchasing</b>                                                                                                    | To:                                                        | Harry@GelcoPrinters.com                           |                         |          |
|         |                                                                                       |                                      | ٦                                                    |                                                                                                    |                                                            |                                                   |                         |          |
| 圃       | City, ST Zip:                                                                         | Flagstaff, AZ                        |                                                      | 12/21/2005 05:08 PM                                                                                                    | cc:                                                        |                                                   |                         |          |
|         | Telephone:                                                                            | (602) 222 - 332                      |                                                      |                                                                                                    | bcc:                                                       |                                                   |                         |          |
|         | <b>Extension:</b>                                                                     |                                      |                                                      |                                                                                                    | Subject:                                                   | Bizco - Purchase Order for Gelco Printers         |                         |          |
|         | Fax:                                                                                  | $(602)$ 222 - 33                     |                                                      |                                                                                                    |                                                            |                                                   |                         |          |
|         |                                                                                       | <b>Terms and Delivery Informatio</b> | Purchase Order                                       |                                                                                                    |                                                            |                                                   |                         |          |
|         | Terms:                                                                                | Net 30                               | G                                                    |                                                                                                    |                                                            |                                                   |                         |          |
|         |                                                                                       |                                      |                                                      |                                                                                                    |                                                            |                                                   |                         |          |
|         |                                                                                       |                                      | 89                                                   | DFC054D59AEC7C4F072570DE007FABCA.doc                                                                                         |                                                            |                                                   |                         |          |
|         | <b>R</b> start<br>BIZCO/demo: Lotus D                                                 |                                      | Purchase Request - I                                 |                                                                                                    |                                                            |                                                   | <b>《选型●9 6 5:07 PM</b>  |          |

Fax or email POs from Notes

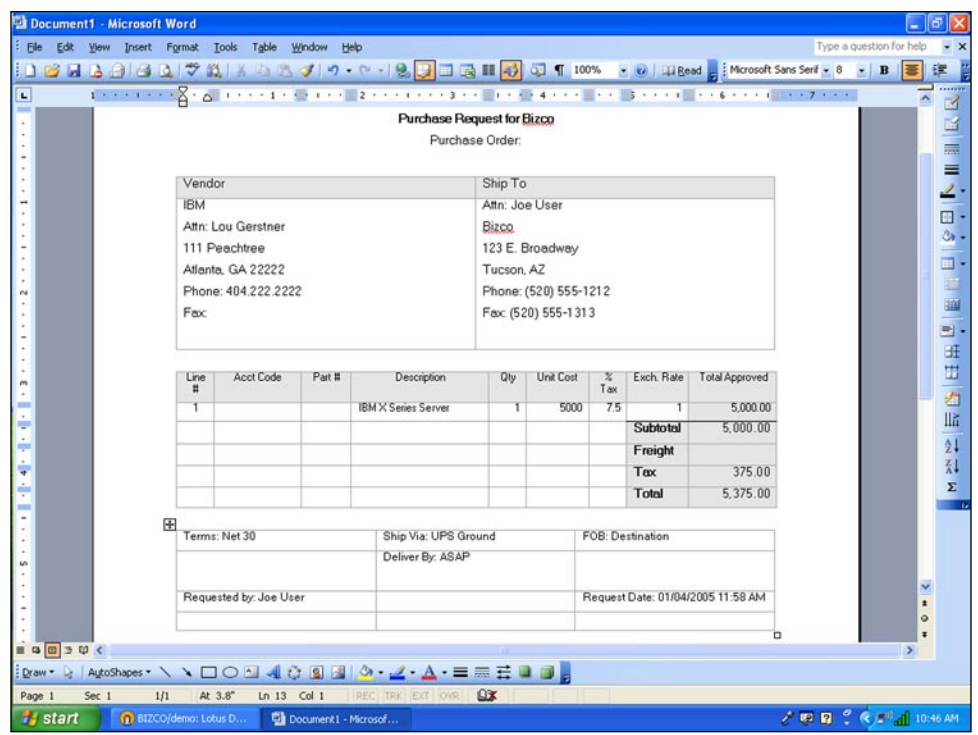

Export POs to Word

|                               | File Edit View Create Actions Applet Help |                               |             |                                                                              |                |                      |                              |                       |                |                 |           |
|-------------------------------|-------------------------------------------|-------------------------------|-------------|------------------------------------------------------------------------------|----------------|----------------------|------------------------------|-----------------------|----------------|-----------------|-----------|
| ○ 대송 - 14대 :                  |                                           | 唯门<br>国                       |             | $\checkmark$                                                                 |                |                      |                              | ▼BI メモ自由自由= 引角ロク2A ツロ |                |                 |           |
| Address                       |                                           |                               |             |                                                                              |                | $-1000 - 0.000$      |                              |                       |                |                 |           |
| OR AD                         |                                           |                               |             |                                                                              |                |                      |                              |                       |                |                 |           |
| Welcome                       |                                           |                               |             | Workspace X Bizco Purchase Tracker X En Purchase Request X                   |                |                      |                              |                       |                |                 |           |
|                               |                                           |                               |             | Save + Close add Notes G Forward G Forward to AP Cancel & Export C Email/Fax |                |                      |                              |                       |                |                 |           |
|                               |                                           |                               |             |                                                                              |                |                      |                              |                       |                |                 |           |
|                               | Purchase Request                          |                               |             |                                                                              |                |                      |                              |                       |                |                 |           |
|                               |                                           |                               |             | <b>Invoices and Vendor Payments</b>                                          |                |                      |                              |                       |                |                 |           |
|                               |                                           |                               |             |                                                                              |                |                      |                              |                       |                |                 |           |
| Posted Invoices:              |                                           |                               |             |                                                                              |                |                      |                              |                       |                |                 |           |
| <b>Undo Posted Invoices</b>   |                                           |                               |             |                                                                              |                |                      |                              |                       |                |                 |           |
| Line $#$                      |                                           | Rec'd Oty Rec'd Date          | Inv#        | <b>Inv</b> Date                                                              | <b>Inv Amt</b> | <b>Inv Due Date</b>  | Disc.                        | <b>Disc. Due Date</b> | AP Trans.#     | <b>Amt Paid</b> |           |
|                               |                                           |                               |             |                                                                              |                |                      |                              |                       |                |                 |           |
|                               |                                           |                               |             |                                                                              |                |                      |                              |                       |                |                 |           |
|                               |                                           |                               |             |                                                                              |                |                      |                              |                       |                |                 |           |
| Received Invoices:<br>Add Row | Receive All                               | Send Note To Accounts Payable |             | AP - Post All                                                                |                |                      |                              |                       |                |                 |           |
| Del Line #                    |                                           | Rec'd Oty Rec'd Date          | $lnv$ #     | <b>Inv Date</b>                                                              | Inv Amt        | Inv Due Date         | Disc.                        | <b>Disc. Due Date</b> | AP Trans, #    | <b>Amt Paid</b> |           |
| O)                            | 1 <sup>x</sup>                            | 1 1/3/2006                    | <b>1020</b> | 12/26/2005<br>15                                                             |                | 15<br>1075 1/26/2006 |                              |                       | <b>15 1200</b> | 1075            | AP - Post |
|                               |                                           |                               |             |                                                                              |                |                      |                              |                       |                |                 |           |
| Refresh                       |                                           |                               |             |                                                                              |                |                      |                              |                       |                |                 |           |
| <b>Totals</b>                 |                                           | Amount                        |             |                                                                              |                |                      |                              |                       |                |                 |           |
| <b>Ordered:</b>               |                                           | 1,075.00                      |             |                                                                              |                |                      |                              |                       |                |                 |           |
| Received:                     |                                           | 1.075.00                      |             |                                                                              |                |                      |                              |                       |                |                 |           |
| Balance:                      |                                           | 0.00                          |             |                                                                              |                |                      |                              |                       |                |                 |           |
|                               |                                           |                               |             |                                                                              |                |                      |                              |                       |                |                 |           |
|                               |                                           |                               |             |                                                                              |                |                      |                              |                       |                |                 |           |
|                               |                                           |                               |             | <b>Employee and PR Information</b>                                           |                |                      |                              |                       |                |                 |           |
|                               |                                           | Moses Marketer                |             | Employee ID:                                                                 |                |                      |                              |                       |                |                 |           |
| Requested By:                 |                                           |                               |             | Cost Center:                                                                 |                |                      | Marketing Staff<br>Tucson AZ |                       |                |                 |           |
| Supervisor:                   |                                           | Mark Manager                  |             |                                                                              |                |                      |                              |                       |                |                 |           |
| Division:                     |                                           | Marketing                     |             | Location:                                                                    | ШĪ             |                      |                              |                       |                |                 |           |

Manage invoices and vendor payments